## **Wow that Web Meetings**   ®

## *A Tips for your Talk® Publication by Sheri Jeavons*

*Tips for your Talk is a registered trademark of Power Presentations, Inc.*

Power-Presentations.com

## **TABLE OF CONTENTS**

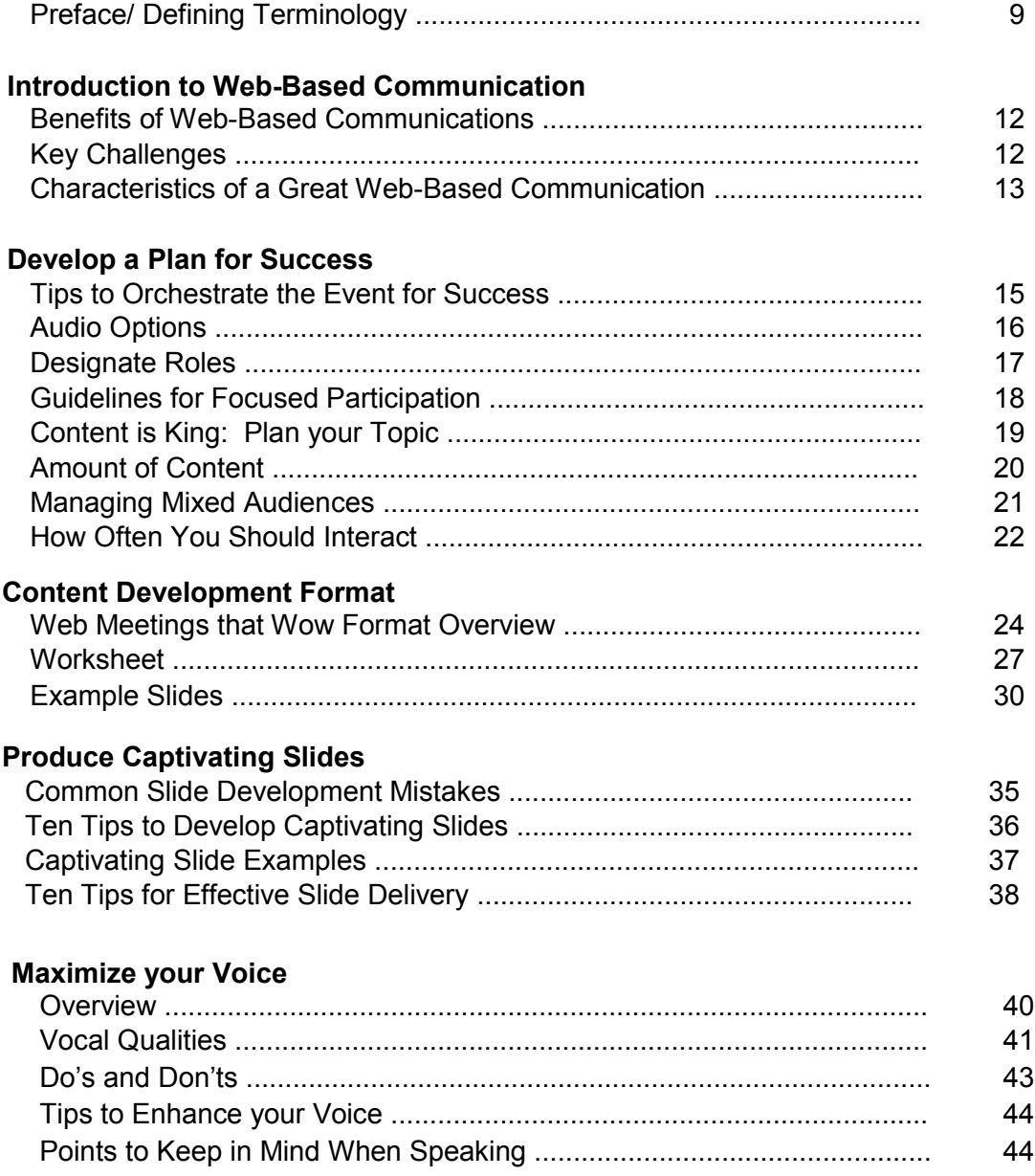

## **TABLE OF CONTENTS**

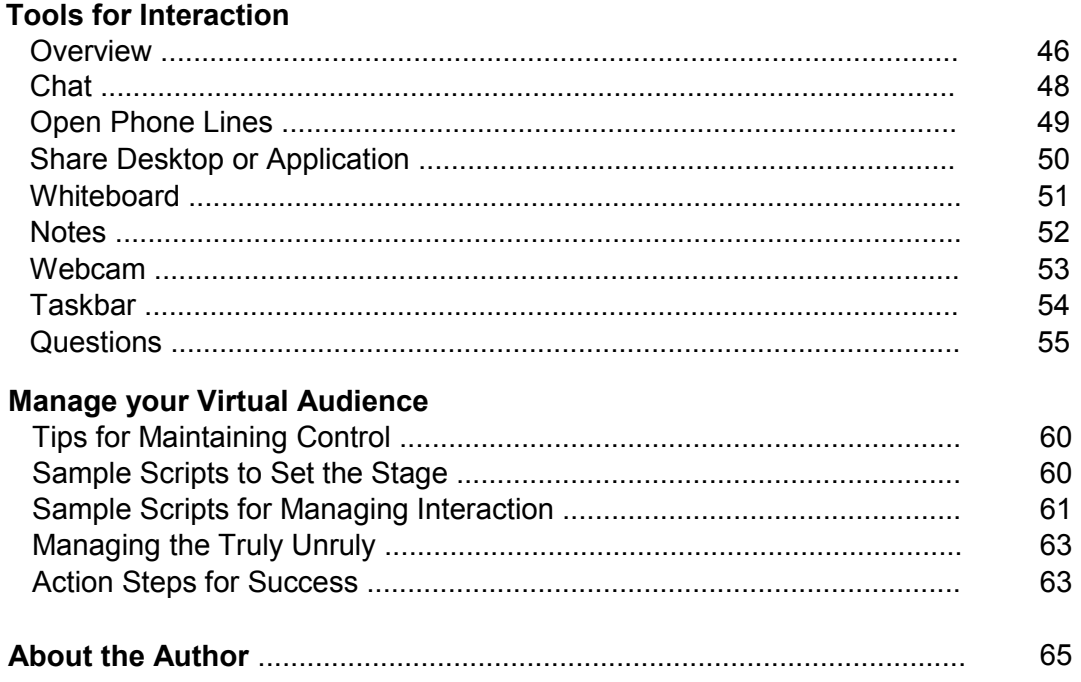

╱ ╱